## Introduction to Information Retrieval INF 141 Donald J. Patterson

Content adapted from Hinrich Schütze <http://www.informationretrieval.org>

- In these examples we select field values
	- Values could be hierarchical
		- USA -> California -> Orange County -> Newport Beach
- It is a paradigm for navigating through a corpus
	- e.g, "Aerospace companies in Brazil" can be found by combining "Geography" and "Industry"
		- ("Capulet","Romeo and Juliet) = 1
- Approach:
	- Filter for relevant documents

Run text searches on subset,

- Index support for parametric search
	- Must be able to support queries of the form:
		- Find pdf documents that contain "UCI"
		- Field selection and text query
- Field selection approach
	- Use inverted index of field values
		- (field value, docID)
		- organized by field name
		- Using same compression and sorting techniques

- Now, we crawl the corpus
- We parse the document keeping track of terms, fields and docIDs
- Instead of building just a (term, docID) pair
- We build (term, field, docID) triples
- These can then be combined into postings like this:

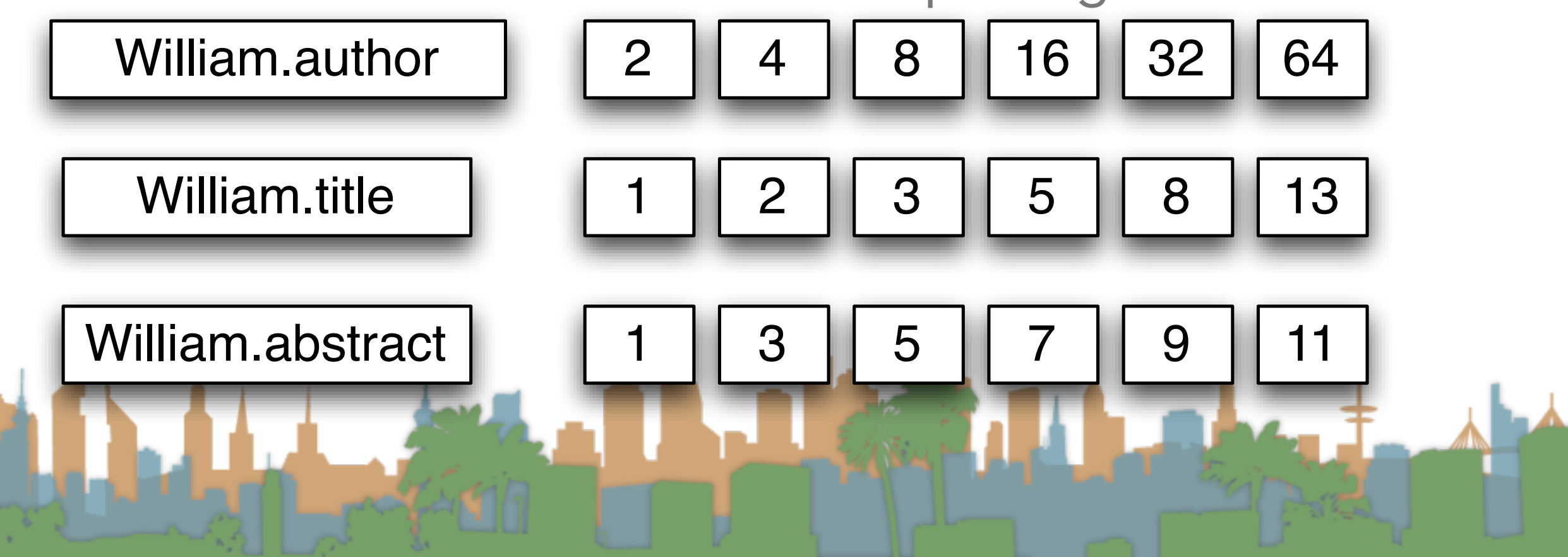

## Building up our query technology

- "Matching" search
	- Linear on-demand retrieval (aka grep)
	- 0/1 Vector-Based Boolean Queries
	- Posting-Based Boolean Queries
- Ranked search
	- Parametric Search
	- Zones

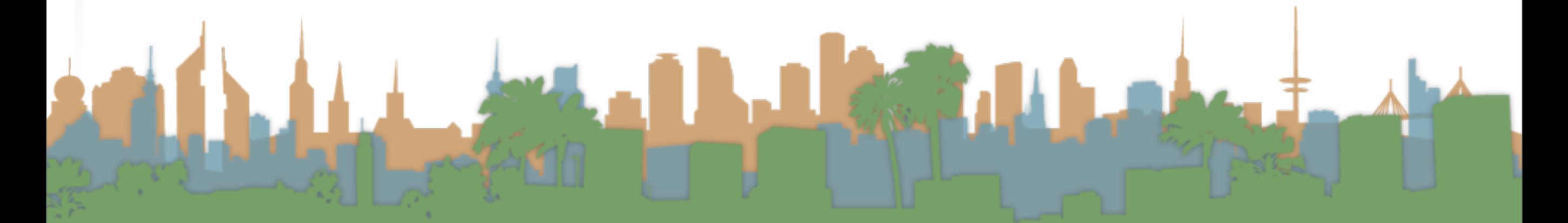

#### Zones

- A zone is an extension of a field
- A zone is an identified region of a document
	- e.g., title, abstract, bibliography
	- Generally identified by mark-up in a document
		- <title>Romeo and Juliet</title>
- Contents of zone are free text
	- Not a finite vocabulary
- Indices required for each zone to enable queries like:
	- (instant in TITLE) AND (oatmeal in BODY)

Poesn't cover "all papers whose authors cite themselves" • Why?

- So are we just creating a database?
	- Not really.
	- Databases have more functionality
		- Transactions
		- Recovery
			- Our index can be recreated. Not so with database.
		- Text is never stored outside of indices
- We are focusing on optimized indices for text-oriented queries not a full SQL engine

## Building up our query technology

- "Matching" search
	- Linear on-demand retrieval (aka grep)
	- 0/1 Vector-Based Boolean Queries
	- Posting-Based Boolean Queries
- Ranked search
	- Parametric Search
	- Zones

- Boolean queries "match" or "don't match"
- Good for experts with needs for precision and coverage
	- knowledge of corpus
	- need 1000's of results
- Not good with non-expert users
	- who don't understand boolean operators
	- or how they apply to search
	- or who don't want 1000's of results

- Boolean queries require careful crafting to get the right number of results (Ferrari example)
- Ranked lists eliminate this concern
	- Doesn't matter how big the list is
- Scoring is the basis for ranking or sorting document that are returned from a query.
	- Ideally the score is high when the document is relevant
	- WLOG we will assume scores are between 0 and 1 for each doc.

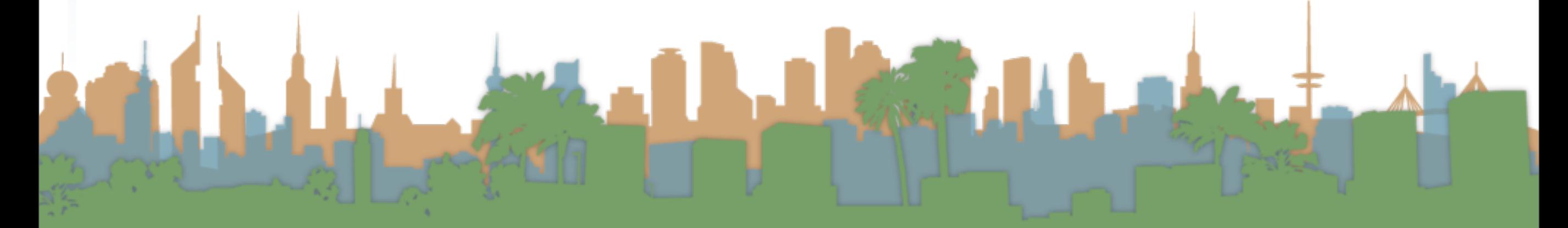

#### Scoring

First generation of scoring used a linear combination of Booleans

 $Score = 0.6(oatmeal \in TITLE) +$  $0.3(oatmeal \in BODY) +$  $0.1(oatmeal \in ABSTRACT)$ 

- Explicit decision about importance of zone
- Each subquery is 0 or 1

What are they?

This example has a finite number of possible values

## $Score = 0.6(oatmeal \in TITLE) +$  $0.3(oatmeal \in BODY) +$  $0.1(oatmeal \in ABSTRACT)$

- Subqueries could be \*any\* Boolean query
- Where do we get the weights? (e.g., 0.6,0.3,0.1)
	- Rarely from the user
	- Usually built into the query engine

Machine learning

• Where does the query engine get them from?

## Scoring Exercise

- Calculate the score for each document based on the weightings (0.1 author), (0.3 body), (0.6 title)
- For the query
	- "bill" or "rights"

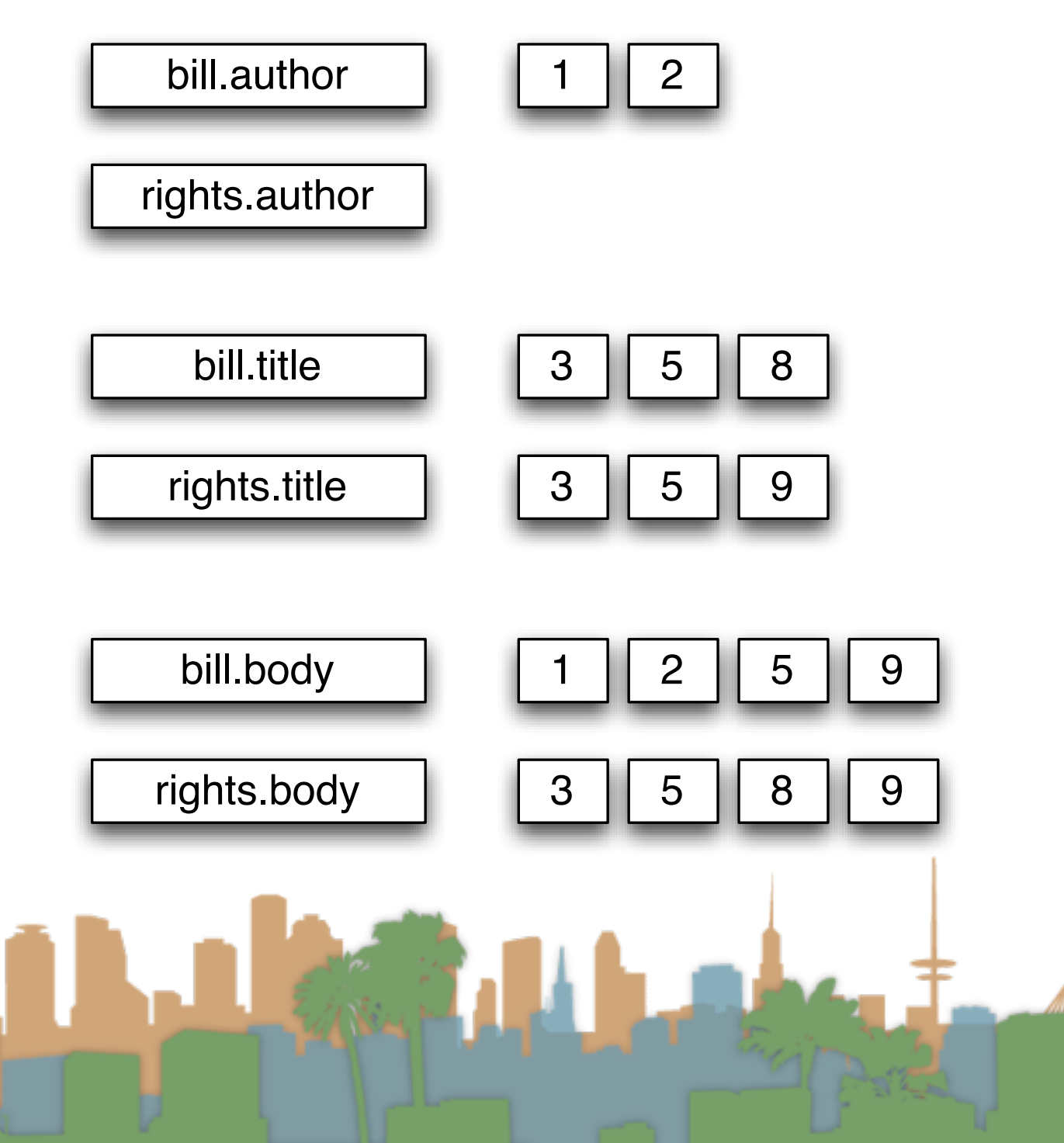

## Building up our query technology

- "Matching" search
	- Linear on-demand retrieval (aka grep)
	- 0/1 Vector-Based Boolean Queries
	- Posting-Based Boolean Queries
- Ranked search
	- Parametric Search
	- Zones

## Zones combination index

- Encode the zone in the posting
- At query time accumulate the contributions to the total score from the various postings

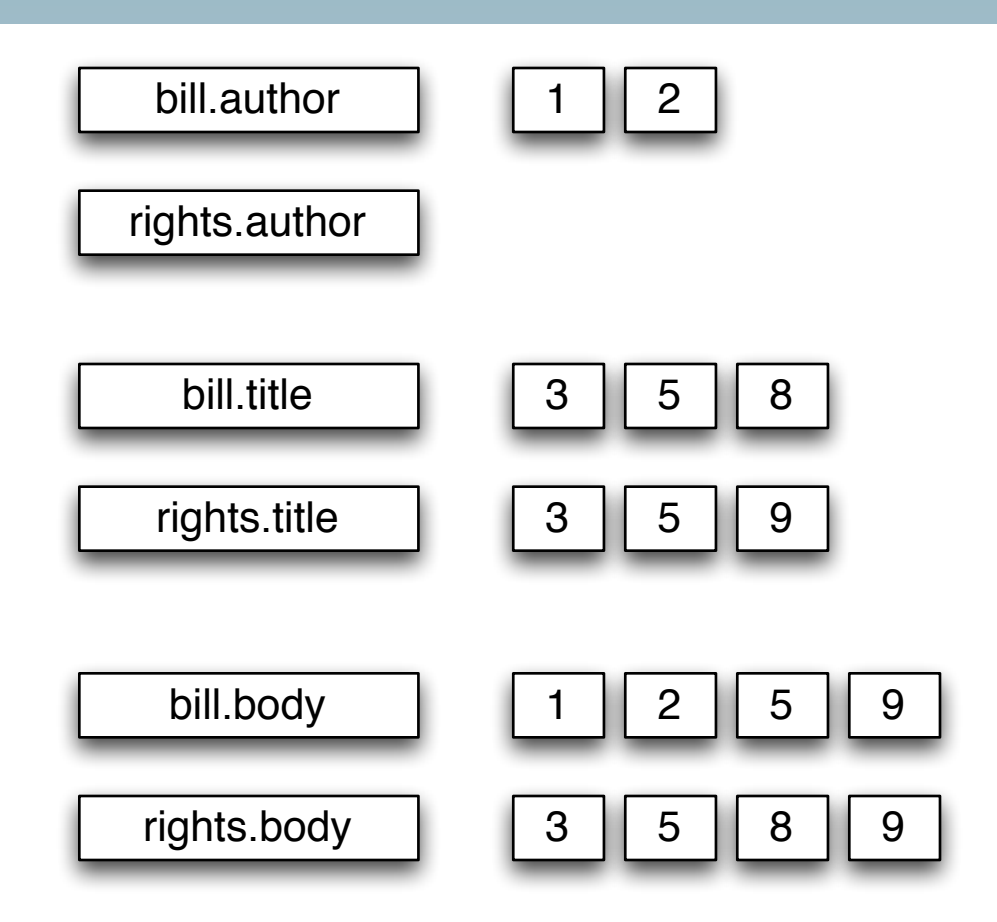

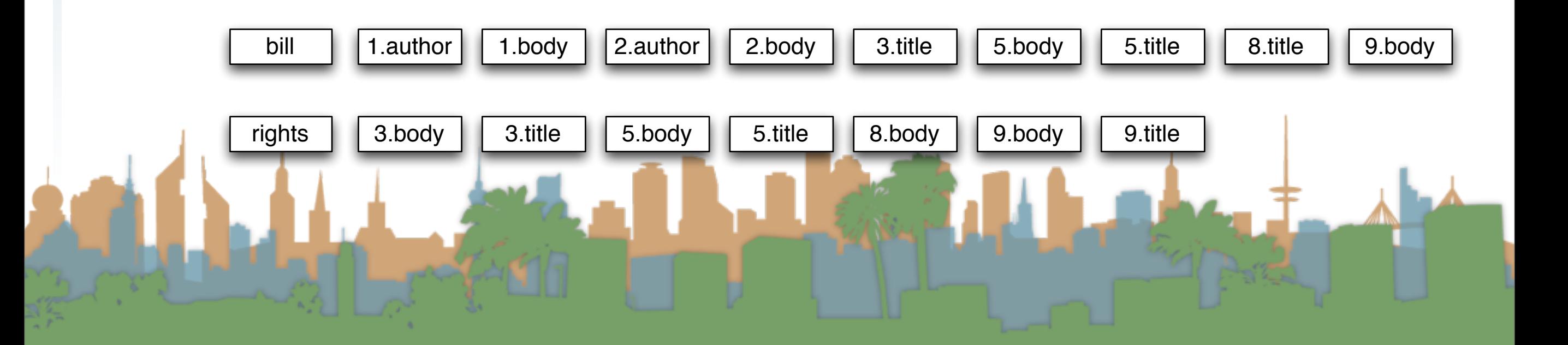

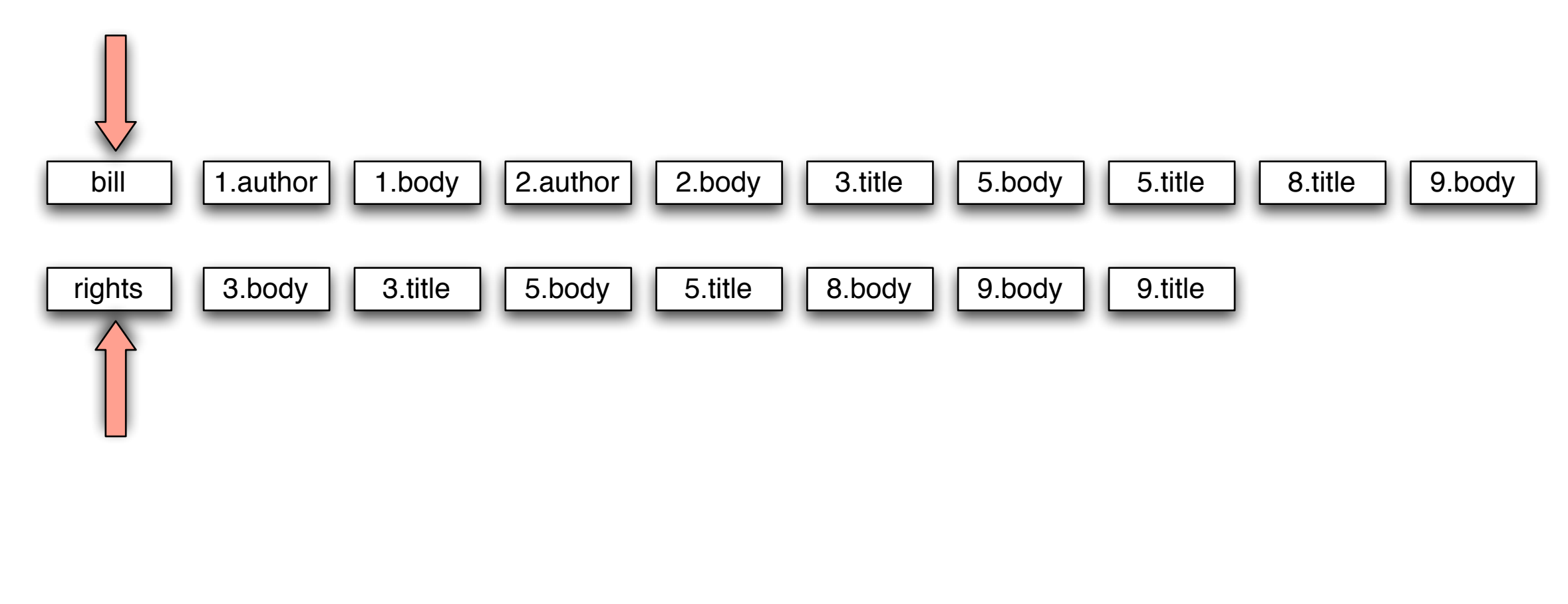

## Zone scoring with zones combination index bill  $\vert$  1.author  $\vert$  1.body  $\vert$  2.author rights  $\vert$  3.body  $\vert$  3.title  $3.title$  | 5.body | 5.title  $5.title \n\quad 8.body \n\quad 9.body \n\quad 9.$ 1.body |  $2$ .author |  $2$ .body |  $3$ .title |  $5$ .body |  $5$ .title |  $8$ .title |  $9$ .body 5.body "bill OR rights" (0.1 author), (0.3 body), (0.6 title) 1: 0.4

# Zone scoring with zones combination index

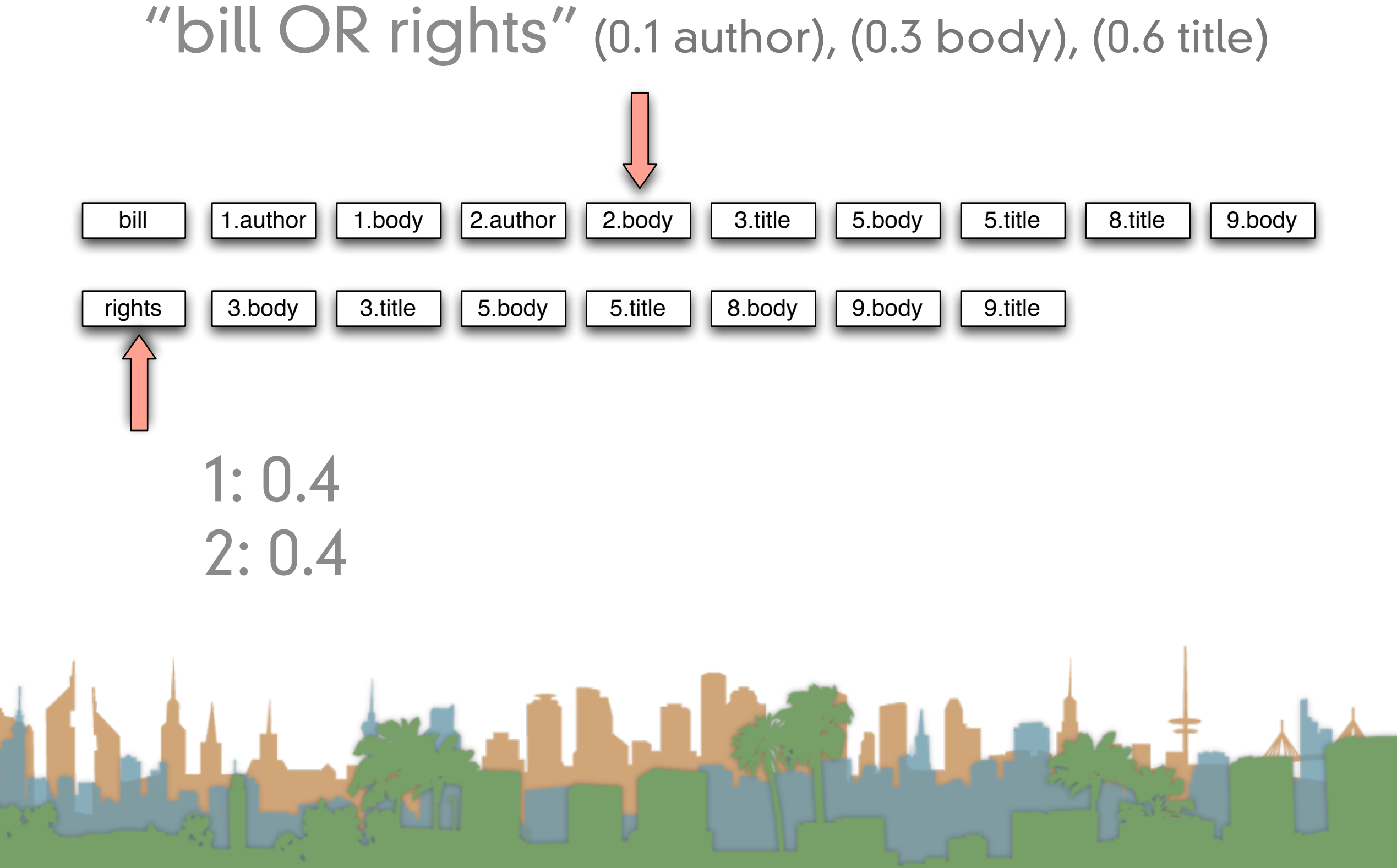

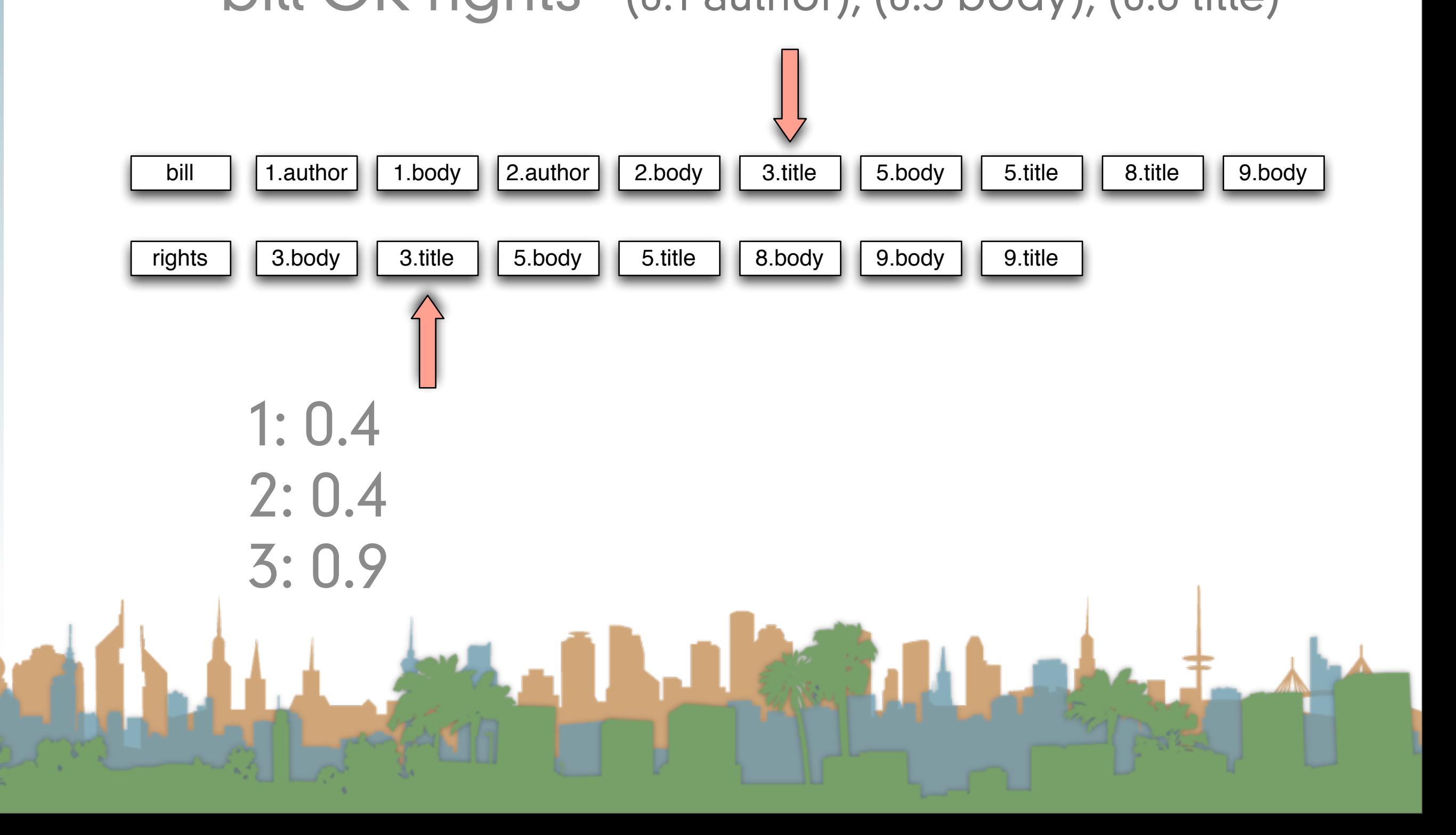

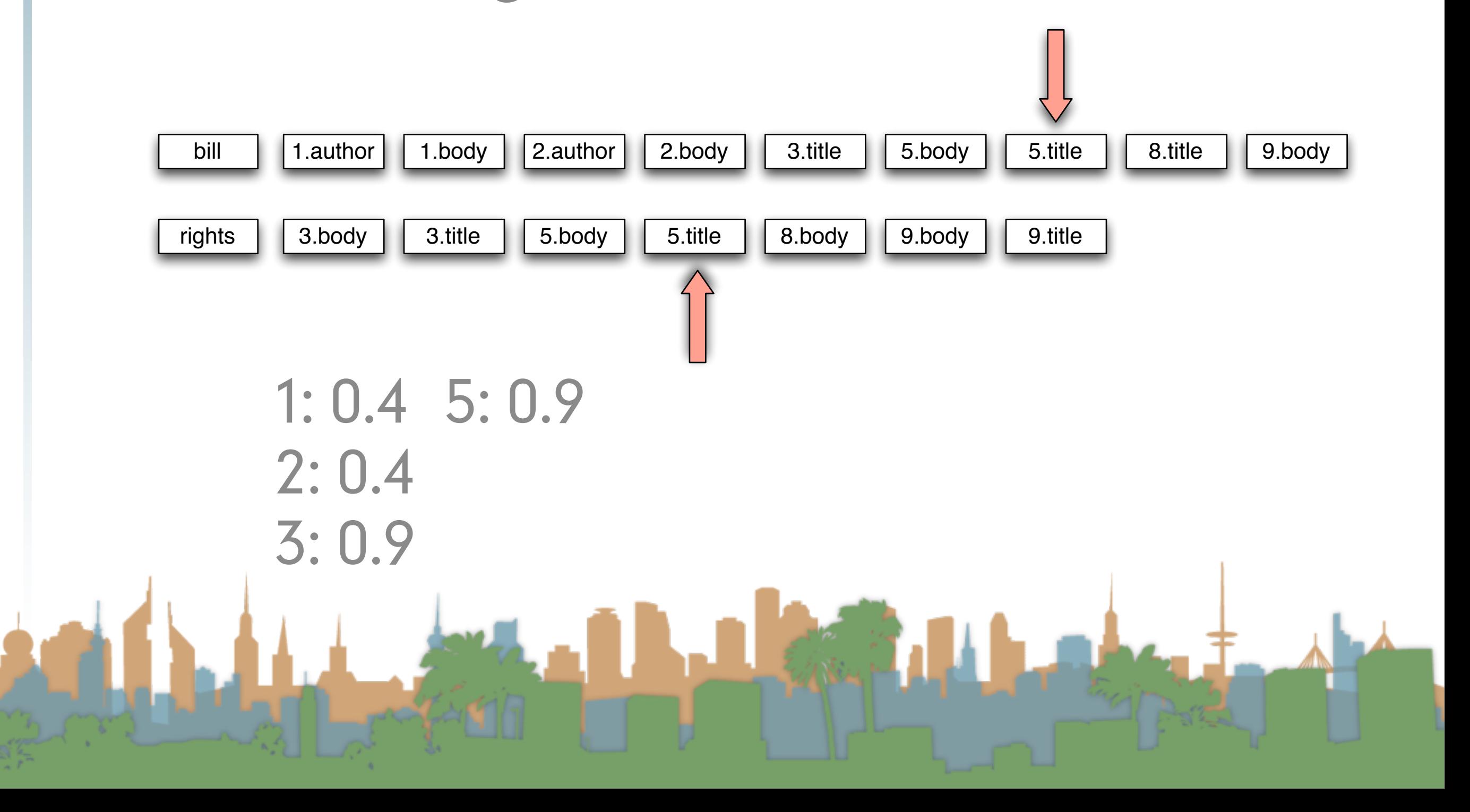

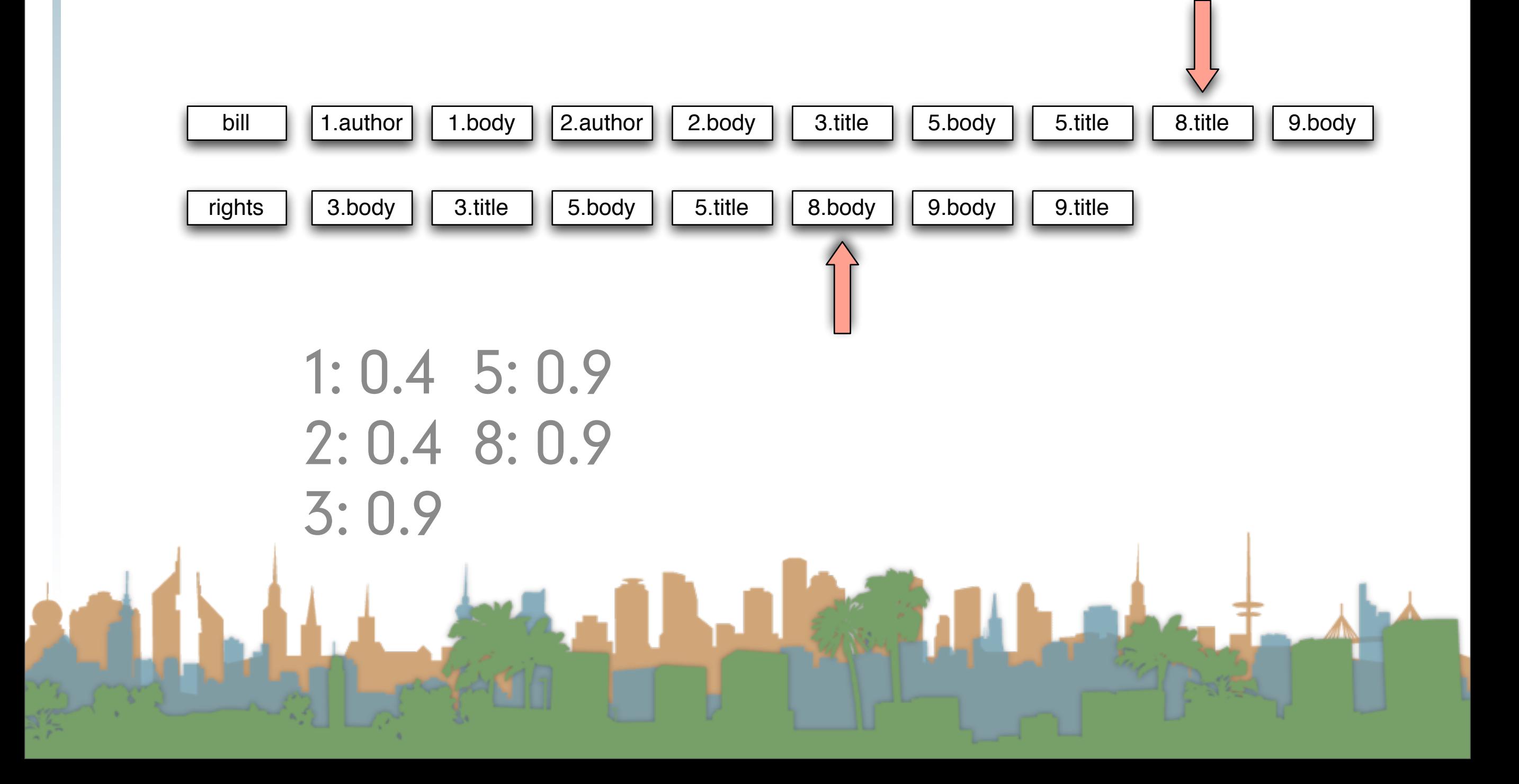

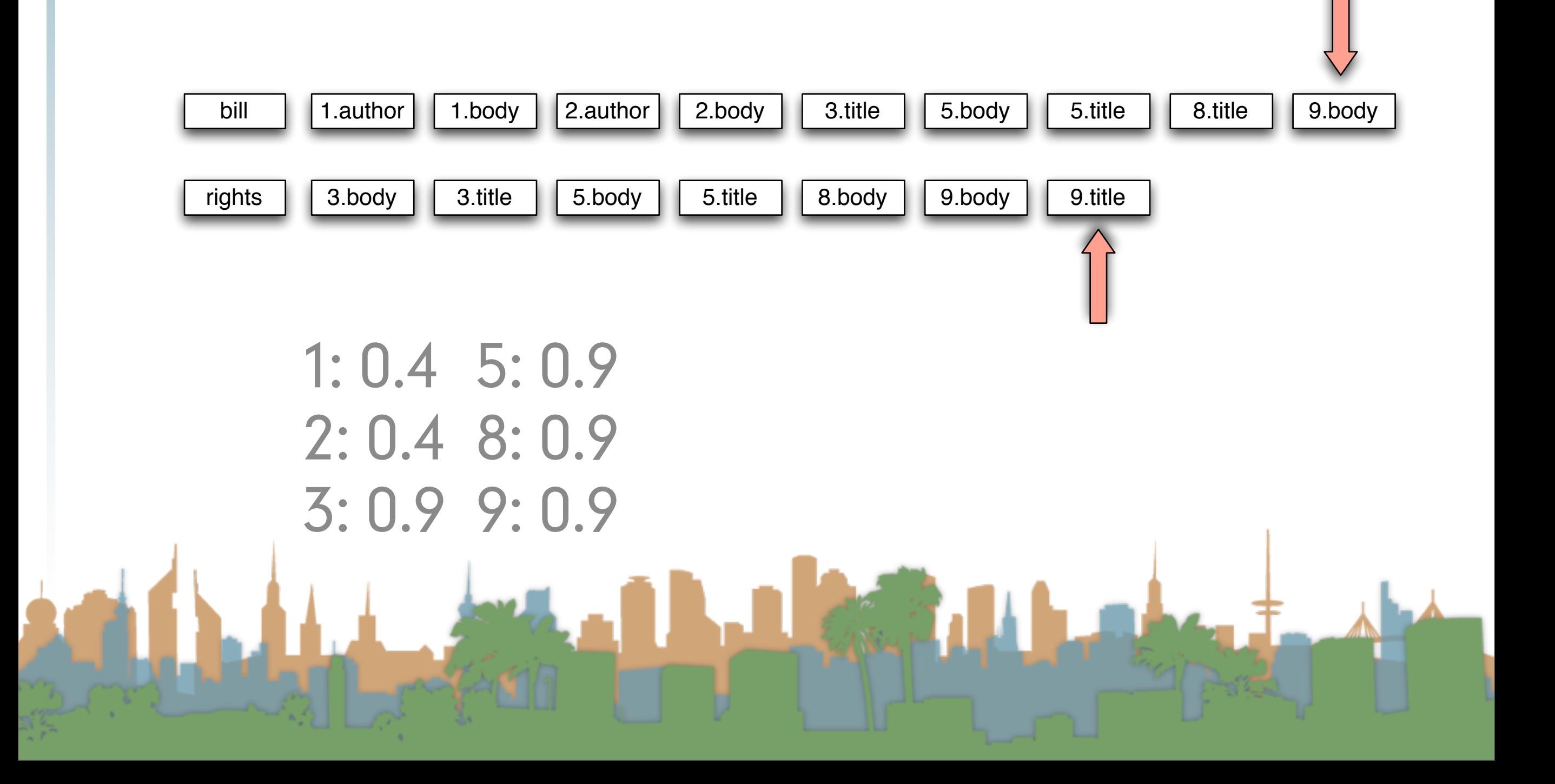

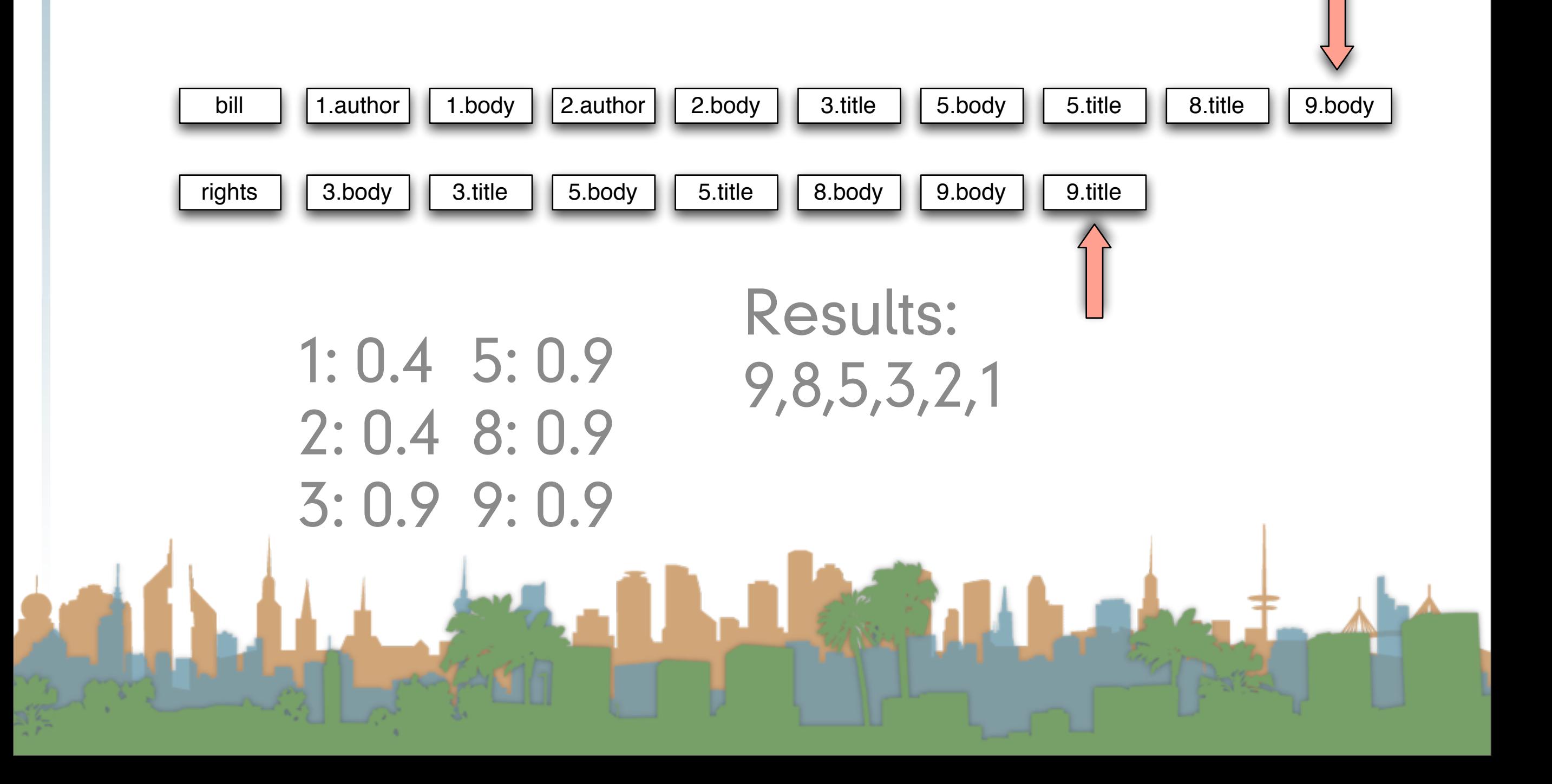